## WML WWW  $\qquad \qquad \bullet$ The Application of WML in the RDBMS to WWW Links

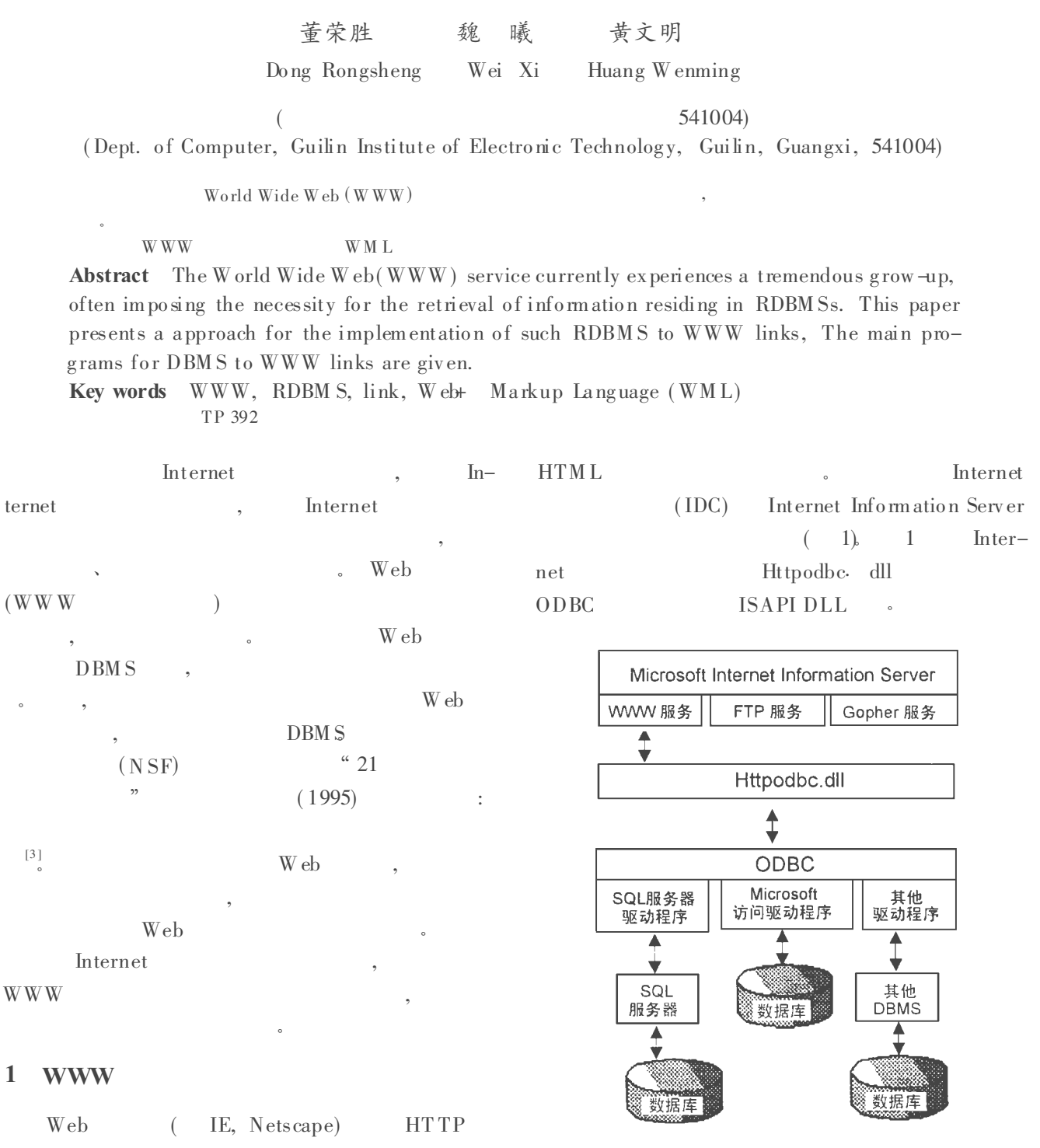

Internet 。 Internet

 $\mathbf 1$ 

广西科学 1998年 2月 第 5卷第 1期 35

 $*$  and  $*$  and  $*$  and  $*$  and  $*$  and  $*$  and  $*$  and  $*$  and  $*$  and  $*$  and  $*$  and  $*$  and  $*$  and  $*$  and  $*$  and  $*$  and  $*$  and  $*$  and  $*$  and  $*$  and  $*$  and  $*$  and  $*$  and  $*$  and  $*$  and  $*$  and  $*$  and  $*$  a

Fig. 1 Linkag e of internet information server to database

1 Internet Info rma tio n Serv er

( IDC) , IDC

<sup>1997-08-18</sup> 。

HTM L yiqibl $% >$ "> <% yiqibl $% >$  < /A> < /TD> < TD Internet  $(.$  ide) align= "right" >  $\langle\%$  lingydw% >  $\langle$ /td>  $\langle$  TD  $(.$  htx)  $\blacksquare$  Internet align= "right"> <% yigimelf%> </TD> </TR> ODBC SOL  $\langle\%$  enddetai $\%$  > **WWW**  $\mathbf{r}$  $\langle$  /TABLE>  $<$  /CENTER>  $(device-ide)$  $\ddot{\cdot}$ Datasource device  $\langle P \rangle$ Template device. htx  $\leq P$ MaxRecords 100  $\epsilon$  H<sub>B</sub> Expires  $0$ SOLStatement  $\langle$  /font> + SELECT yigibh, lingydw, yigimch, changjia,  $\langle t \, \text{d} \rangle$  $\langle$  /tr> lingyongr  $\langle$  /table> from zhongku  $<$  /BO DY> where yiqibh like'# yqbh#  $\%$ ' and lingydw  $<$  /HTM I> like'# lydw# %' and fenleih like'# flh# %' and yiqimch like'# yqmc# %' and guobie like'# **WWW** W eb scg#  $\%$  and changua like '# scc#  $\%$  and lingyongr like'# ly#  $\%$ '  $\overline{2}$ WML. **HTML**  $(d$ evice. htx)  $\mathbf{.}$ S. P. Hadjiefthymiades 1996  $<$  HTML $>$ **WWW**  $\langle$  HEAD  $\rangle$   $\langle$  TITLE>  $\langle$  /TITLE>  $\langle$  /HEAD  $\overline{\phantom{a}}$  $\geq$ **WWW**  $\leq$  BODY BACKGROUND = " /samples/images/ (Future work in this area will include research on backgrnd.  $\text{gif}^{">}$ issues related to insertions, deletions and undates of  $<$  BO DY BGCOLO R= "FFFFFF" > data in the context of the WWW service)<sup>[1]</sup>.  $<$  TABLE>  $\mathbf{1}$ , Web+ Markup Language < IM G SRC= " /device /image / SPACE. gif" ALIGN  $(WMI)$ **WWW**  $=$  " top" ALT= " " >  $<$  tr>  $(TD>$  <  $(TD>$ TalentSoft W eb  $(TD)$ + Markup Language (WML)  $\langle$  hr>  $WML$ web server database server  $\times$  font size=  $2$ Open Database Connectivity  $<$  CENTER>  $(ODBC)$  $W_{\rm e}$  $$\rm  
Hz$$  $\langle$  /b  $\langle$  /H2> SQ L  $(s elect \n *insert* / update/delete),$  $<$  TABLE BORDER>  $\text{(commit, }$  rollback)  $\langle % \text{begin} 10 \rangle \rangle$ **WWW**  $\langle$  TR>  $\langle$  TH>  $\langle$  B>  $\langle$  /B>  $\langle$  /TH>  $\langle$ Web+ Markup Language  $THZ < BZ$  $\langle$  /B>  $\langle$  /TH>  $\langle$  th>  $\langle$  b>  $(WML)$  $\cdot$ devicey. wml  $\langle$  /b>  $\langle$  /th>  $\langle$  /TR>  $\langle$  webprint>  $\langle$  center>  $\langle$  h1>  $\langle$  font COLOR=  $\langle$  TR>  $\langle$  td>  $\langle$  A  $ff0000$ HREF= " /scripts /device /devicea. id $\mathcal{C}$  vgbh=  $\langle\%$  $\langle$  /font>  $\langle$  /h l>  $\langle$  /center>  $\langle$  h r>  $\langle$  /webprint>

 $\langle$  webset t2= "  $\langle$  /a> " >  $\langle$  webDBQuery name= "View 1" datasource= "device"  $SOL =$  " SELECT yiqibh, lingydw , yiqimch , cha ng jia, lingy ong r from zhong ku where yiqibh like'# yqbh#  $\%$ ' and lingydw like`# lydw# %' and fenleih like`# flh# %' and yiqimch like'# yqmc#  $\%$ ' and guo bie like'# scg#  $\%$ ' and chang jia like  $\dot{m}$  scc#  $\%$  and ling yong r like  $\ast$  ly  $\#$   $\%$ " max row  $= 100$  $\langle$  center $\rangle$ < ta ble bo rder>  $\langle t \rangle \langle t \rangle$   $\langle t \rangle \langle t \rangle$   $\langle t \rangle \langle t \rangle$   $\langle t \rangle \langle t \rangle$  $>$  < th>  $>$  < th> < th> < th> < th < th> < th >  $\langle$  /th>  $\langle$  /tr>  $\langle$  web Print Query= "View  $\mathbf{f}'$  >  $\langle$  webset t<sup>1</sup> = " $\langle$  a href= ' http: //202. 193. 64.  $34 / \text{cgi} - \text{bin/w}$  ebplus.  $\text{ex} \cdot \hat{\mathcal{E}}$  Script= /w ebplus /contact/devicea. w ml& yqbh= # yiqibh# $'$  > " >  $\langle$  web Print  $\langle t \rangle$  < td>  $\langle t \rangle$  + t  $\sharp$  # yiqibh  $\sharp$  #  $t \frac{2 \sharp}{3}$  < td> < td> #  $\lim_{x \to a} \frac{1}{x}$  < /td> < td>  $\lim_{x \to a} \frac{1}{x}$  + yiqimch < /td> <  $\text{td}$  # chang  $\text{ii}$ a# < /td> < td> # lingyong # < /  $td> t$  the total to the total terms  $\langle$  /webPrint>  $\langle$  /webPrint>  $\langle$  /table>  $\langle$  /center>  $\langle h r \rangle$  $\langle$  webprint>  $\langle$  /BODY>  $\langle$  /webprint> devicea. w ml:  $\langle$  webprint>  $\langle$  center>  $\langle$  h1>  $\langle$  font COLO R= ff0000>  $\langle$  /font>  $\langle$  /h  $\rangle$   $\langle$  /center>  $\langle$  hr>  $\langle$  /webprint>  $\leq$  web DBQuery name= "View 1" datasource= "device"  $SOL =$  " SELECT \* from zhong ku where yiqibh like'# yqbh#  $\%$ 

 $\degree$  max row s=  $\degree$ 

< center> < table border>  $\langle$  web Print Query= "View  $\mathbf{r}'$  >  $<$  w eb Print $>$  $\langle$  TR>  $\langle$  TD> : # ling ydw#  $\langle$  /TD>  $\langle$ td> : # yiqibh# < /td> < /TR>  $\langle T_{\text{R}} \rangle \langle T_{\text{D}} \rangle$  : # fenleih#  $\langle T_{\text{D}} \rangle \langle T_{\text{A}} \rangle$ : #  $\text{yiqimel#}$  <  $\text{dt}$  <  $\text{T}$  R>  $\langle T\mathbb{R} \rangle \langle T\mathbb{D} \rangle$  : # xinghao#  $\langle T\mathbb{D} \rangle \langle T\mathbb{D} \rangle$ : # guige# < /td> < /TR>  $\langle T_{\text{R}} \rangle$   $\langle T_{\text{D}} \rangle$  : # danjia#  $\langle T_{\text{D}} \rangle$   $\langle T_{\text{d}} \rangle$ : # guobie#  $\langle$  /td>  $\langle$  /TR>  $\langle T\mathbb{R}\rangle$   $\langle T\mathbb{R}\rangle$   $\langle T\mathbb{R}\rangle$   $\langle T\mathbb{R}\rangle$   $\langle T\mathbb{R}\rangle$   $\langle T\mathbb{R}\rangle$   $\langle T\mathbb{R}\rangle$ : # chuchangh#  $\langle /td \rangle$   $\langle /TR \rangle$  $\langle T_{\text{R}} \rangle$   $\langle T_{\text{D}} \rangle$  : # chuchanrq#  $\langle T_{\text{D}} \rangle$  $\langle \text{td}\rangle$  : # gouzhirq  $\langle \text{td}\rangle$   $\langle \text{T}$  R  $\langle T\rightleftharpoons T\rightleftharpoons T\rightleftharpoons T\rightleftharpoons T\rightleftharpoons T\rightleftharpoons T\rightleftharpoons T\rightleftharpoons T$  $>$  : # ling yong # < /t d > </T R >  $<\text{T}\text{R}>~<\text{T}\text{D}>~:~\#\text{ shebeih}\#\text{ }<\text{T}\text{D}>~<\text{td}>$ : # shiyong fx# <  $/t$  d> <  $/TR$  $\langle$  /w eb Print>  $\langle$  /w eb Print>  $\langle$  /table> < /center>  $\langle h \rangle$  $\langle$  webprint $\rangle$   $\langle$  /BO DY $\rangle$   $\langle$  /webprint $\rangle$ 

3

Web W W , , , 。

1 Hadjiefth ymiades S P, Ma rtako s D I. A generic framework for the deployment of structured databases on the World Wide Web, Computer Networks and Isdn Systems, 1996, 28 (7/11): 1139 1148.

2 Do ssick E. Stephen, Kaiser E. Gail, WWW access to legacy client /serv er applications, Computer Networks and Isdn Systems, 1996, 28 ( 7 /11) , 931~ 940.

 $3 \hspace{3.1em} 21$  . , 1996, 5 ( 20): 99~ 101; 1996, 5 ( 27): 99  $~101.$  $($   $:$   $)$